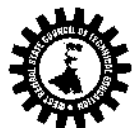

[A Statutory Body under West Bengal Act XXI of 1995] Karigari Bhavan, (4th floor), Plot-B/7, Action Area-III, Rajarhat, Newtown, Kolkata– 700160

#### **Memo No. 350-SC(T)E** Date: 10.06.2015

#### Counseling Notification **1st Phase Allotments**

#### **Subject: Online Counseling of JEXPO-2015 and VOCLET-2015**

 All valid Rank Holders of JEXPO-2015 and VOCLET-2015 are requested to note the following information related to online counseling.

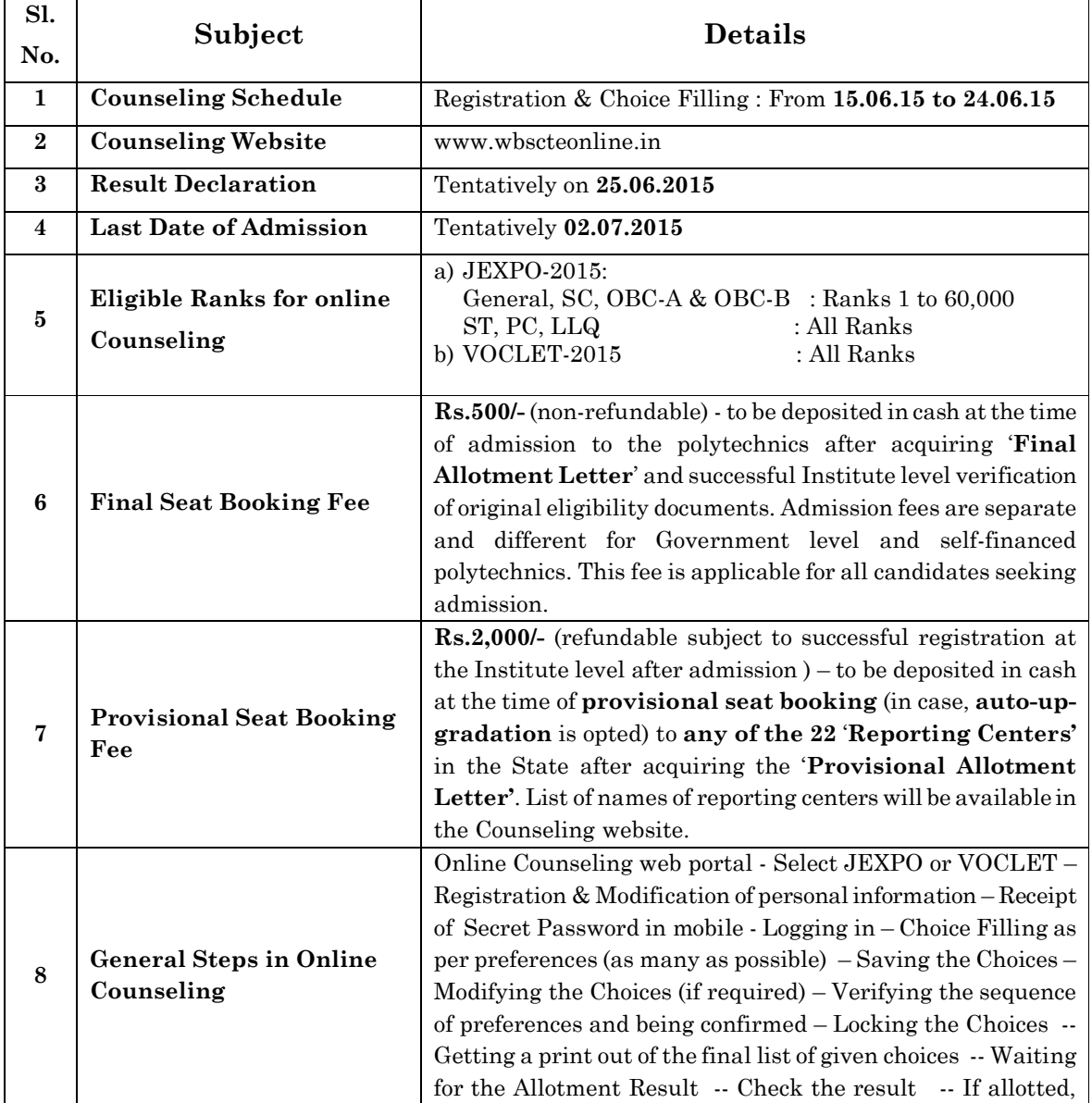

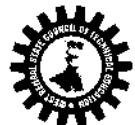

[A Statutory Body under West Bengal Act XXI of 1995]

Karigari Bhavan, (4th floor), Plot-B/7, Action Area-III, Rajarhat, Newtown, Kolkata– 700160

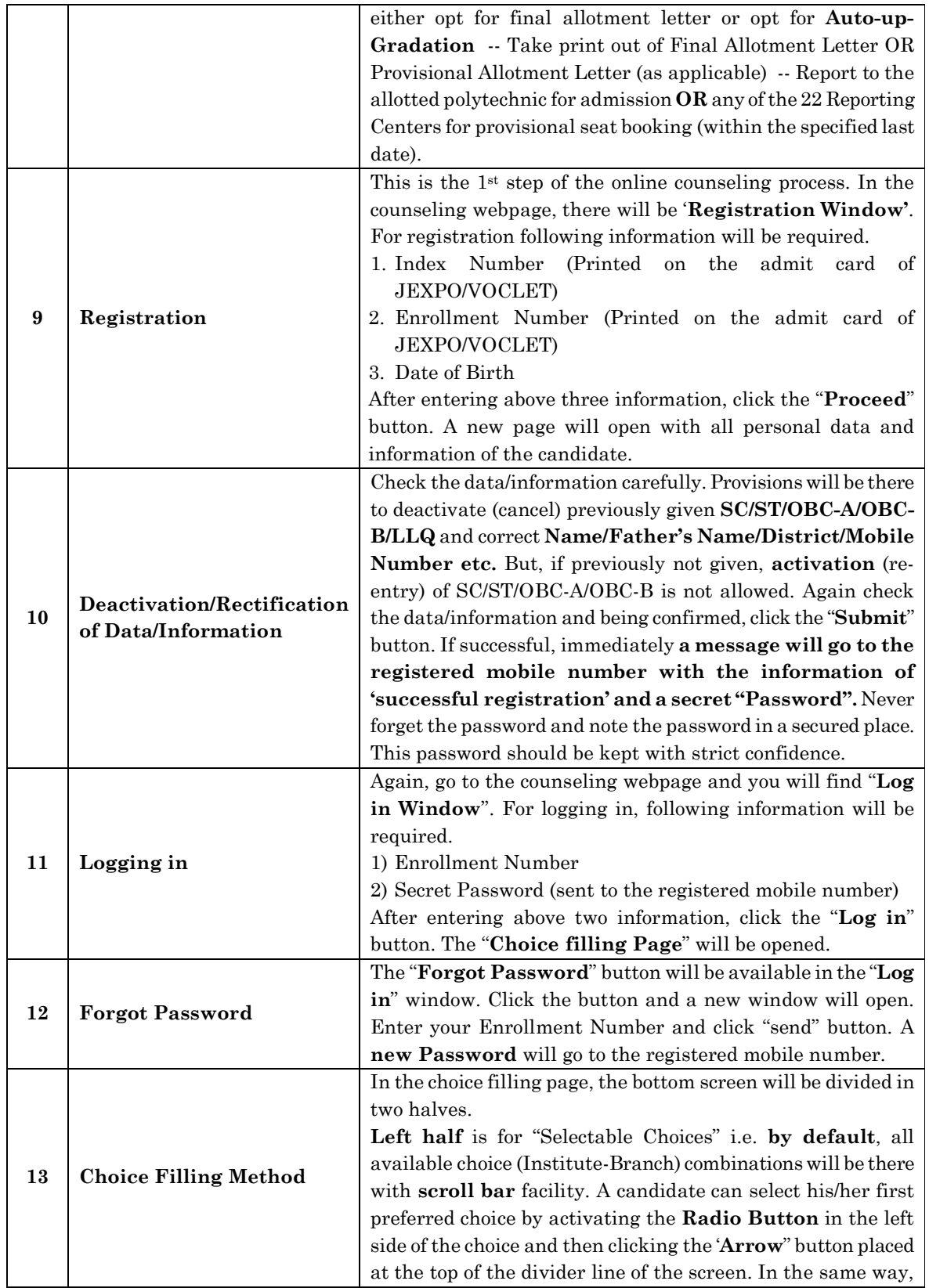

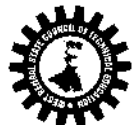

[A Statutory Body under West Bengal Act XXI of 1995]

Karigari Bhavan, (4th floor), Plot-B/7, Action Area-III, Rajarhat, Newtown, Kolkata– 700160

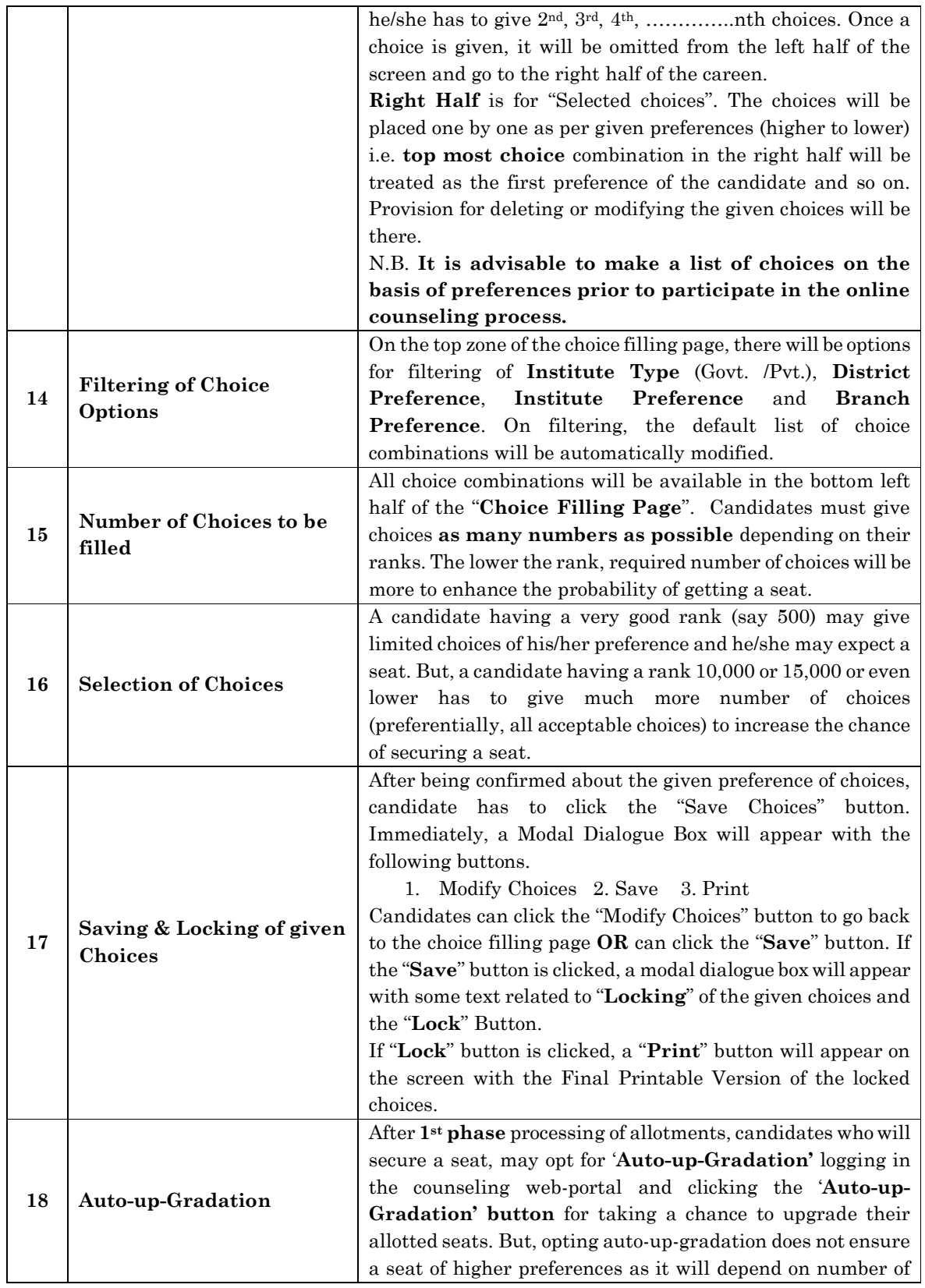

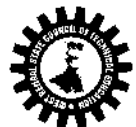

[A Statutory Body under West Bengal Act XXI of 1995] Karigari Bhavan, (4th floor), Plot-B/7, Action Area-III, Rajarhat, Newtown, Kolkata– 700160

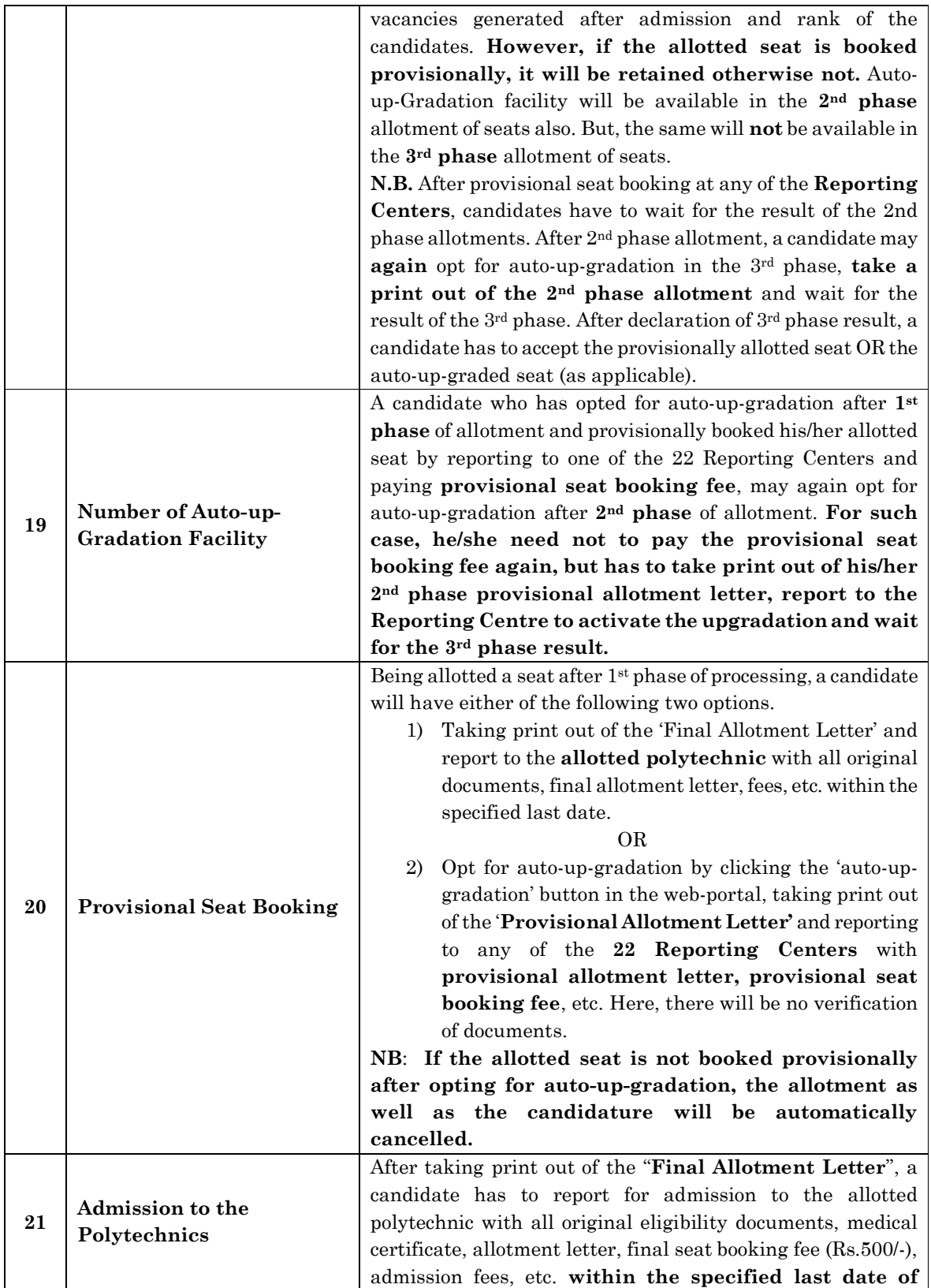

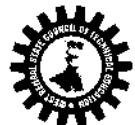

[A Statutory Body under West Bengal Act XXI of 1995]

Karigari Bhavan, (4th floor), Plot-B/7, Action Area-III, Rajarhat, Newtown, Kolkata– 700160

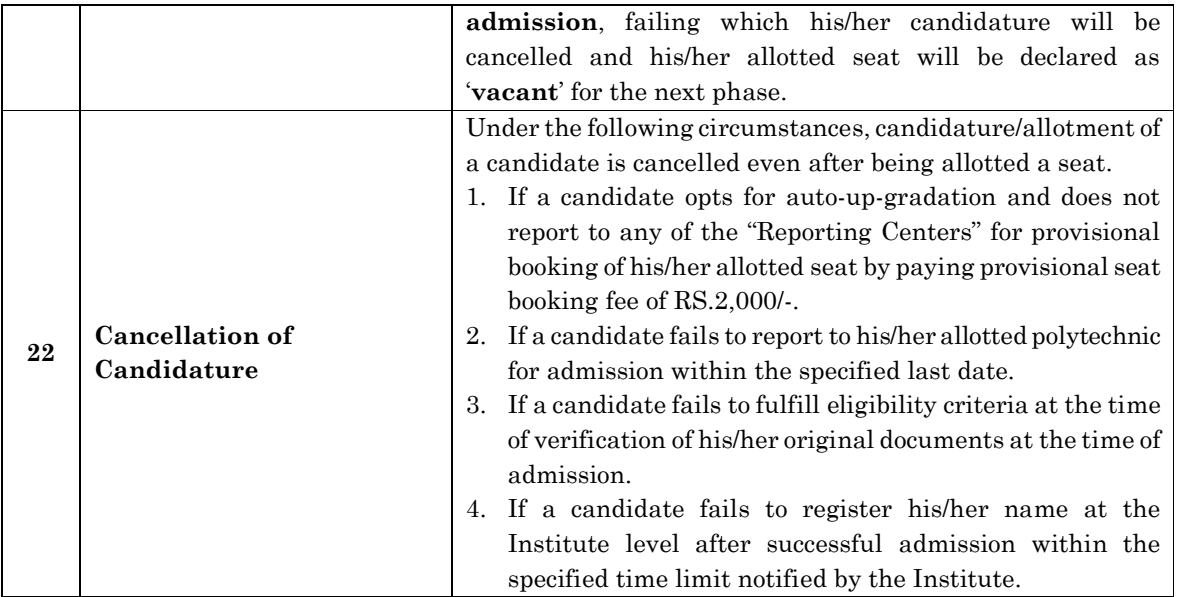